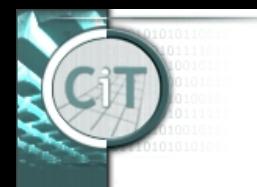

### **Organisatorisches**

- Zwischentest am 12.12. ab 10h im Hilbertraum
- VO+UE am 12.12. entfallen
- Zusätzliche VO am 10.12. von 9:15-10:45 (Fragestunde)
- Alte Prüfungsangaben unter *infotech.unileoben.ac.at/lehre/lva.htm*

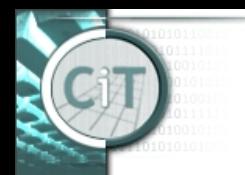

# **Nachbetrachtung Wissensüberprüfung**

- Wird Objekt mit min./max. Eigenschaft gesucht, initialisiert man dies mit *null*.
	- Ein Konstruktoraufruf ist weder nötig noch sinnvoll!
- Eine Abfrage auf Spezialfälle (wie z.B. leere Liste) ist bei guter Programmierung nicht nötig.

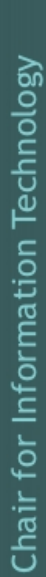

# **Nachbetrachtung Wissensüberprüfung**

- Strings (und andere Objekte) vergleicht man mit *equals* auf Gleichheit. Nur in speziellen Fällen ist ein Vergleich mit  $==$  sinnvoll.
- Bei Vorinitialisierung mit *Integer.MAX\_VALUE* oder *Double.MAX\_VALUE* muss bei Min-/Maxsuche genau genommen  $mit \le$  verglichen werden.

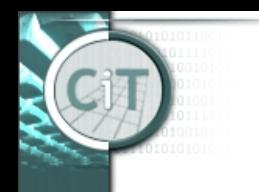

# **Projekt Scheduling**

• Haben Liste von Aufträgen unterschiedlicher Bearbeitungslänge, die möglichst gleichmäßig auf zwei Anlagen verteilt werden sollen.

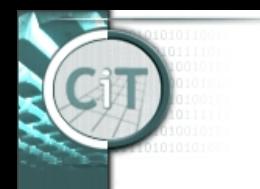

# **Projekt Scheduling**

- Wie schwierig ist das?
- Wie misst man Schwierigkeit?
- Wie gut lässt sich optimale Lösung approximieren?

# **Projekt Scheduling**

- **Wie misst man Schwierigkeit?**
	- → Wie wächst Laufzeit mit Problemgröße?
- **Wie schwierig ist das?**
	- $\rightarrow$  I.a. sehr schwierig (NP-schwer)
- **Wie gut lässt sich optimale Lösung approximieren?**
	- $\rightarrow$  recht gut:
	- Unser einfacher Algorithmus ist höchstens um Faktor 2 schlechter als optimale Lösung
	- Wird vorher sortiert höchstens um Faktor 4/3 schlechter als optimale Lösung

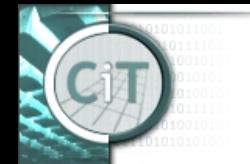

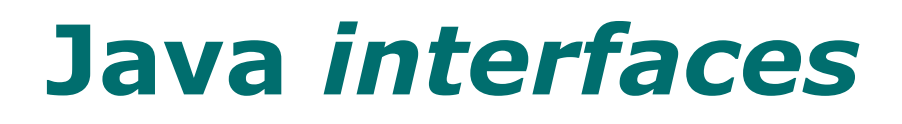

- *Interfaces* sind eine besondere Form von abstrakten Klassen:
	- Alle Methoden sind *public* und *abstract*.
	- Es gibt keine Konstruktoren.
	- Es gibt keine Attribute außer Konstantendefinitionen, die *public*, *static* und *final* sind.
- D.h., dass eine nicht-abstrakte Unterklasse eines Interfaces **alle** Methoden des Interfaces implementieren muss.
- Insofern ist ein Interface eine Spezifikation, die angibt, über welche Methoden eine Objekt dieses Typs verfügt.

28.11.2019 IT I - VO 9 7

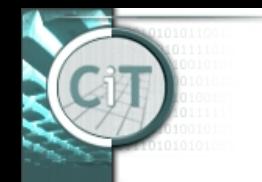

hair for Information Technology.

#### **Interface** *Comparable* **(in java.lang)**

*class T implements Comparable<T>*

legt fest, dass Objekte der Klasse *T* mit anderen Objekten der Klasse *T* vergleichbar sind.

Dazu muss die Methode  *public int compareTo(T obj)* überschrieben werden.

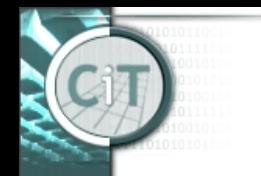

#### **Interface** *Comparable* **(in java.lang)**

• Die Methode

*public int compareTo(T obj)*

muss so implementiert werden, dass sie

- eine negative Zahl zurückgibt, wenn *this* "kleiner" als *obj* ist,
- eine positive Zahl zurückgibt, wenn *this* "größer" als *obj* ist,
- 0 zurückgibt, wenn *this* gleich *obj* ist.

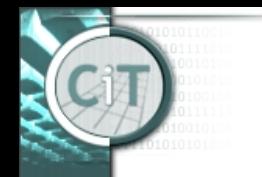

Chair for Information Technology

#### **Interface** *Comparable* **(in java.lang)**

• Die Methode

*public int compareTo(T obj)*

muss so implementiert werden, dass gilt:

- Wenn *x.compareTo(y)==0*, dann auch *x.equals(y)==true*.
- *x.compareTo(y) == -y.compareTo(x)*

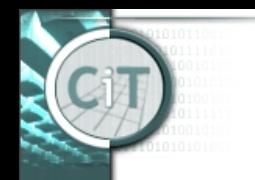

### **Interface** *Comparable* **(in java.lang)**

#### Entsprechend:

• Wird Comparable implementiert, so muss auch *equals* und in der Folge *hashCode* überschrieben werden!

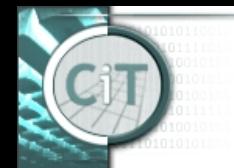

# **Klasse** *TreeSet* **(in java.util)**

- Implementierung des Interfaces *Set*, das die Vergleichbarkeit der Elemente mittels *compareTo()* ausnutzt.
	- Die Elemente können in der durch *compareTo()* definierten Reihenfolge zugegriffen werden.
	- D.h. *for-each*-Schleife durchläuft Elemente in *TreeSet* in aufsteigender Reihenfolge.

#### **Klassen** *Arrays* **und** *Collections* **(in java.util)**

Die Klasse *Arrays* stellt zahlreiche Methoden für Arrays zur Verfügung:

– *static void sort(Object[] a)*

(funktioniert nur wenn Objekte im Array Comparable implementiert haben!)

- *static String toString(Object[] a)*
- *static boolean equals(Object[] a1, Object[] a2)*
- *static int hashCode(Object[] a)*

Für Collections (inkl. List, Set) gibt es ähnliche Klasse *Collections*.

28.11.2019 IT I - VO 9 13